### GODiVA-IAM L' Identity Access Management di INFN-AAI

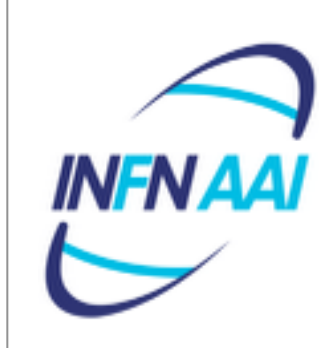

Claudio Bisegni - Matteo Mara Workshop CCR INFN 2014

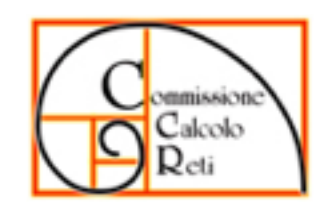

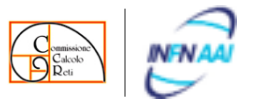

#### GODiVA - Architettura

GODiVA è sviluppato su tre livelli:

- <sup>l</sup> Livello server
- <sup>l</sup> Livello client
- **.** Strato intermedio che si occupa della comunicazione client-server, e che contiene le varie definizioni degli oggetti utilizzati dall'applicazione.

Lo strato Server risiede su un cluster di 4 Application Server.

- <sup>l</sup> 2 sono dedicati alle operazioni utente, quindi gestiscono l'interazione con i vari client connessi.
- 2 eseguono esclusivamente operazioni batch in background, sono dedicati quindi all'esecuzione di job, script e provisioning.

Per quanto riguarda la parte client, esistono due diverse interfacce:

- **·** Una versione java, che da accesso a tutte le funzionalità, anche a più a basso livello, che è stata pensata per l'utilizzo da parte dei centri di calcolo e gli amministratori.
- Una versione Web che da accesso a un set più ristretto di funzionalità pensato per l'utilizzo da parte dei servizi del personale locali e della Direzione Affari del Personale.

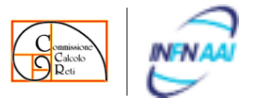

#### GODiVA

Godiva permette di inserire e aggiornare le informazioni relative alle anagrafiche e ai ruoli ad esse associati sull'LDAP di AAI.

Ma GODiVA non è semplicemente un Database di anagrafiche.

E' un gestore completo delle informazioni che ruotano intorno alle **identità**, permette di contestualizzare tali informazioni in relazione al luogo e a un intervallo temporale.

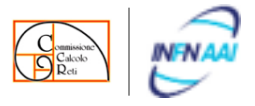

#### **GODIVA**

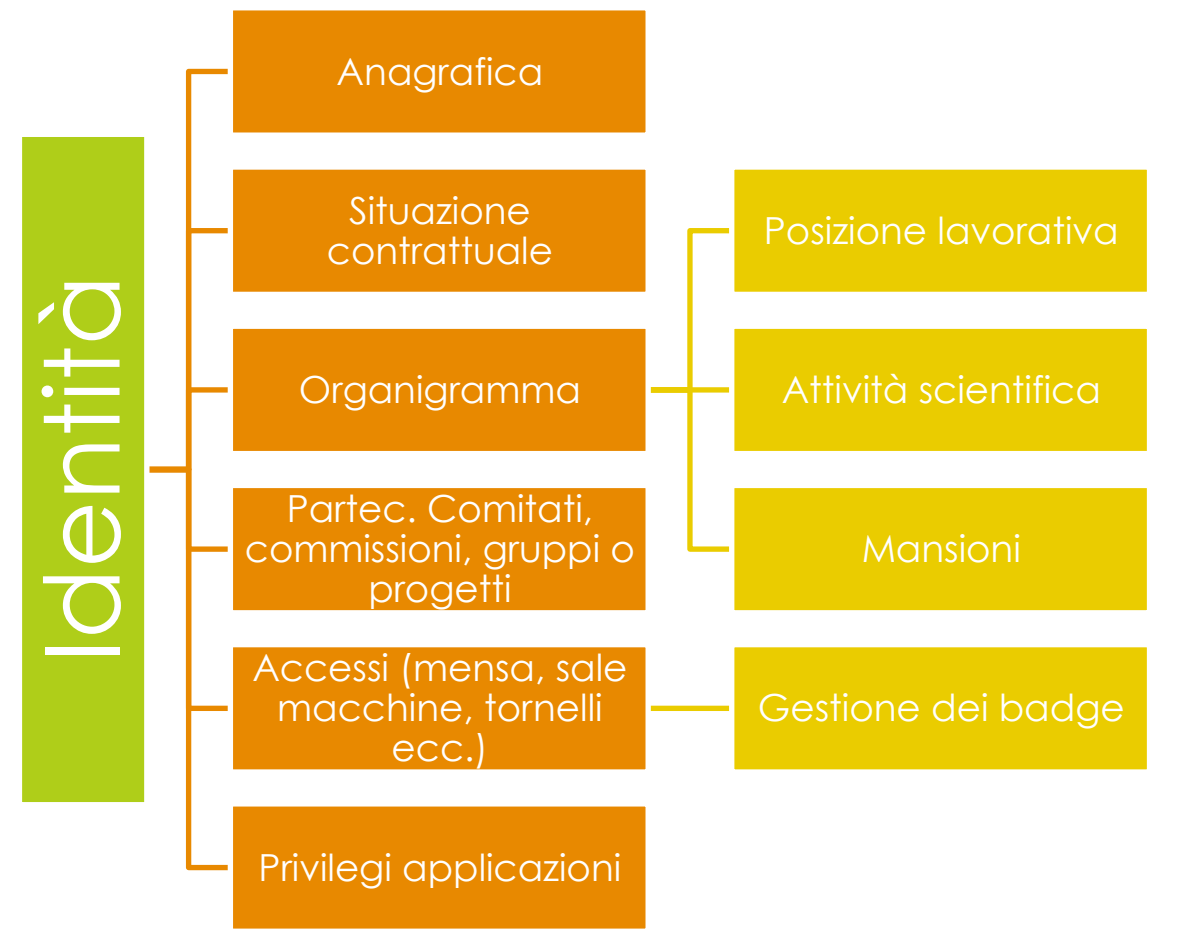

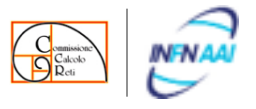

### L'Astrazione alla base di GODiVA

GODiVA risponde a queste tre semplice domande:

- $\bullet$  chi è?
- cosa fa'?
- $\bullet$  dove lo fa'?

### Identità (Chi È)

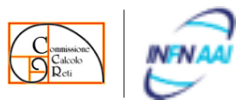

l'identità digitale viene inserita e gestita tramite due interfacce fondamentali:

- -><https://iam.infn.it/NuovaAnagrafica>
- -><https://iam.infn.it/GestioneAmministrativa>

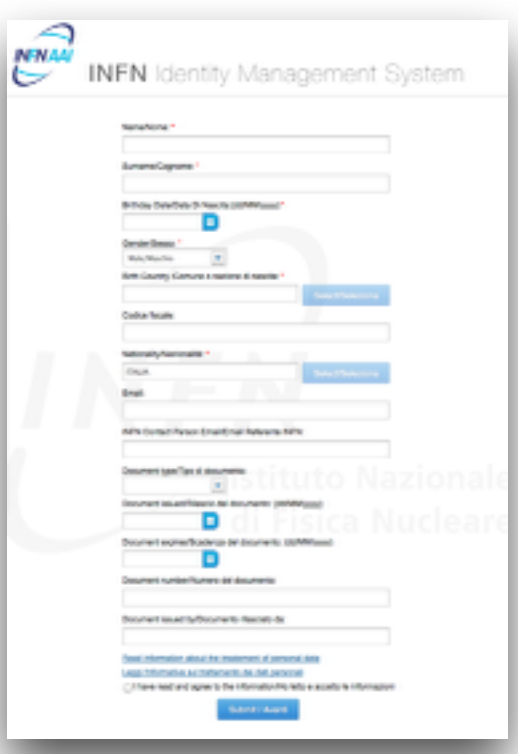

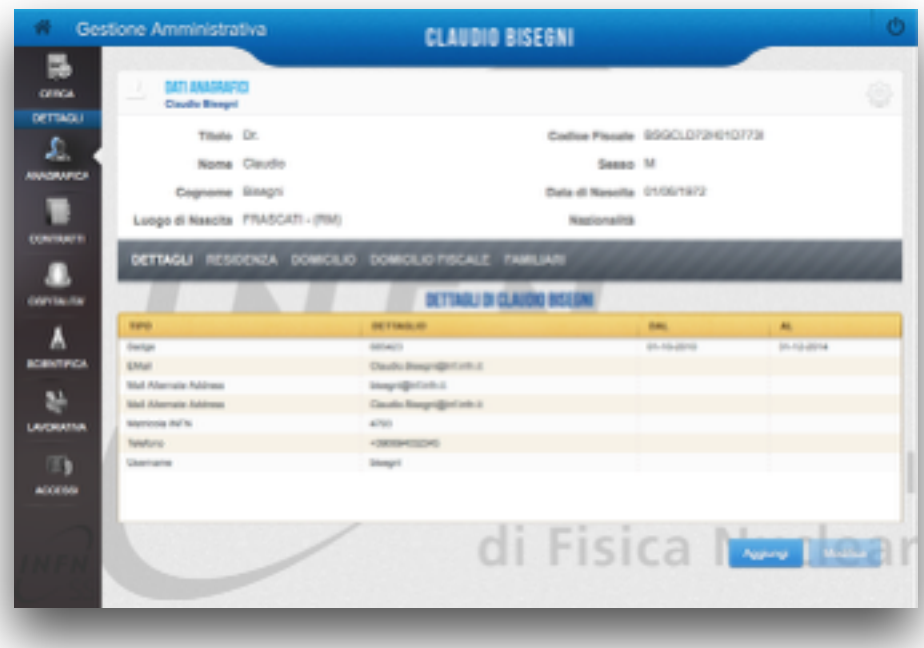

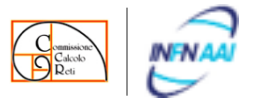

#### Il Ruolo/Qualifica(Cosa Fà)

All'interno dell'INFN le identità ricoprono differenti "**ruoli**" ognuno con differenti "**qualifiche**":

Esempio nel caso di un Tecnico: Ruolo -> Dipendente Qualifica -> CTER

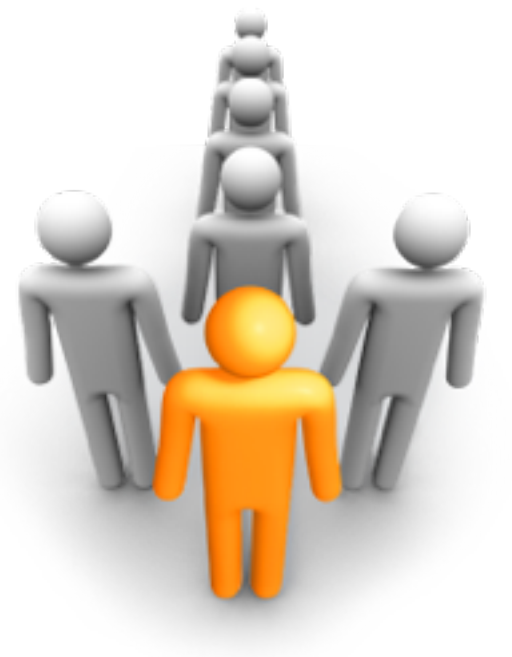

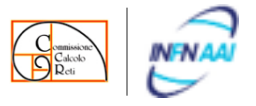

#### I Domini in GODiVA (Dove)

Per dominio intendiamo la modellizzazione gerarchica di un determinato aspetto dell'INFN.

Gli esempi più esplicativi sono:

- <sup>l</sup> Il dominio delle Istituzioni (contenente ad esempio tutto l'INFN e la sua struttura)
- **•** Il dominio delle Mansioni
- Il dominio degli Organigrammi
- Il dominio degli Accessi
- **•** Il dominio dei Gruppi
- $e$  etc.

#### Un nuovo dominio può essere creato facilmente in ogni momento.

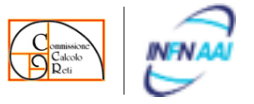

#### La risposta alle tre domande

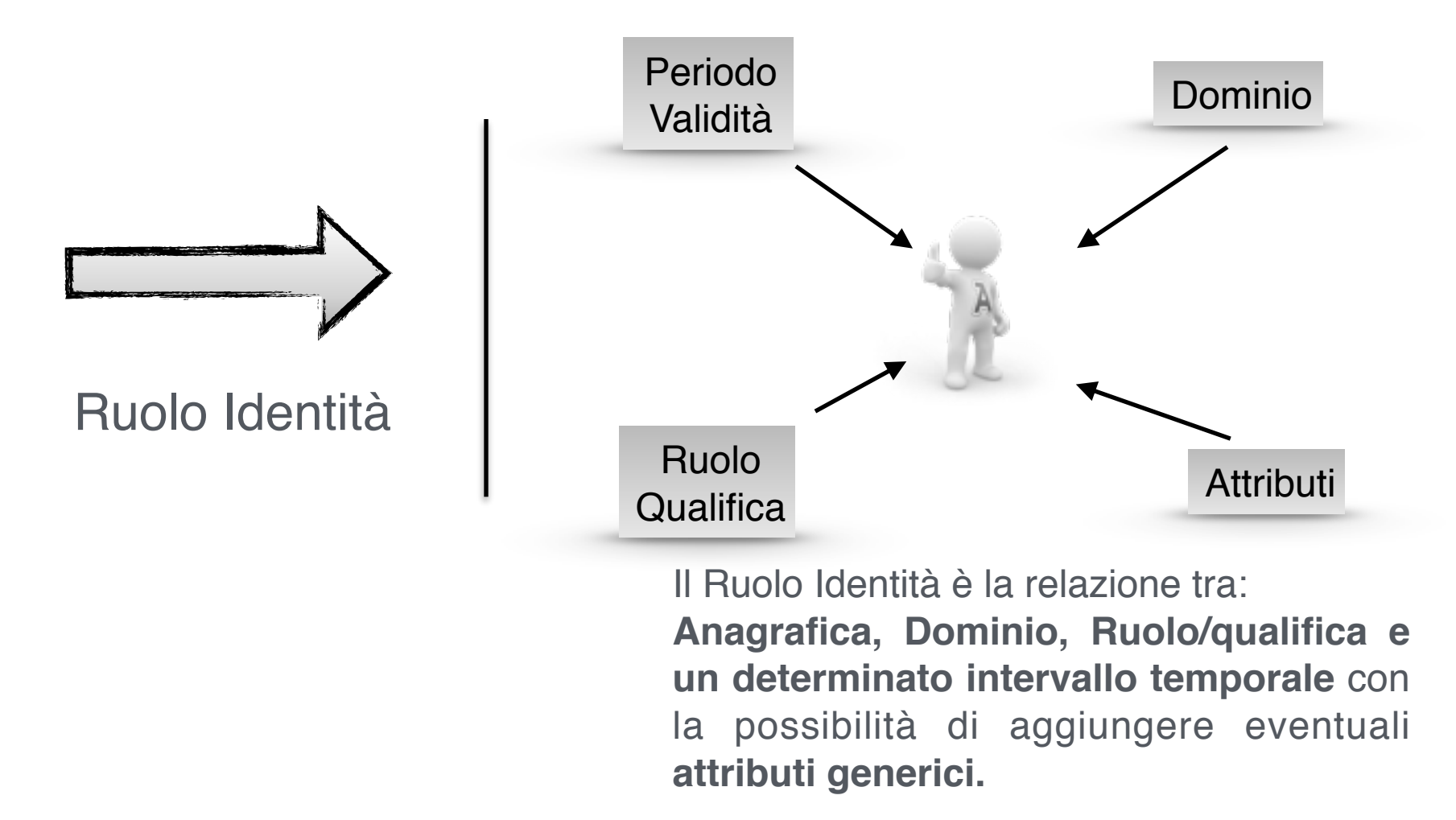

Bisegni Claudio 4

#### L'Astrazione

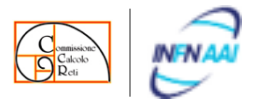

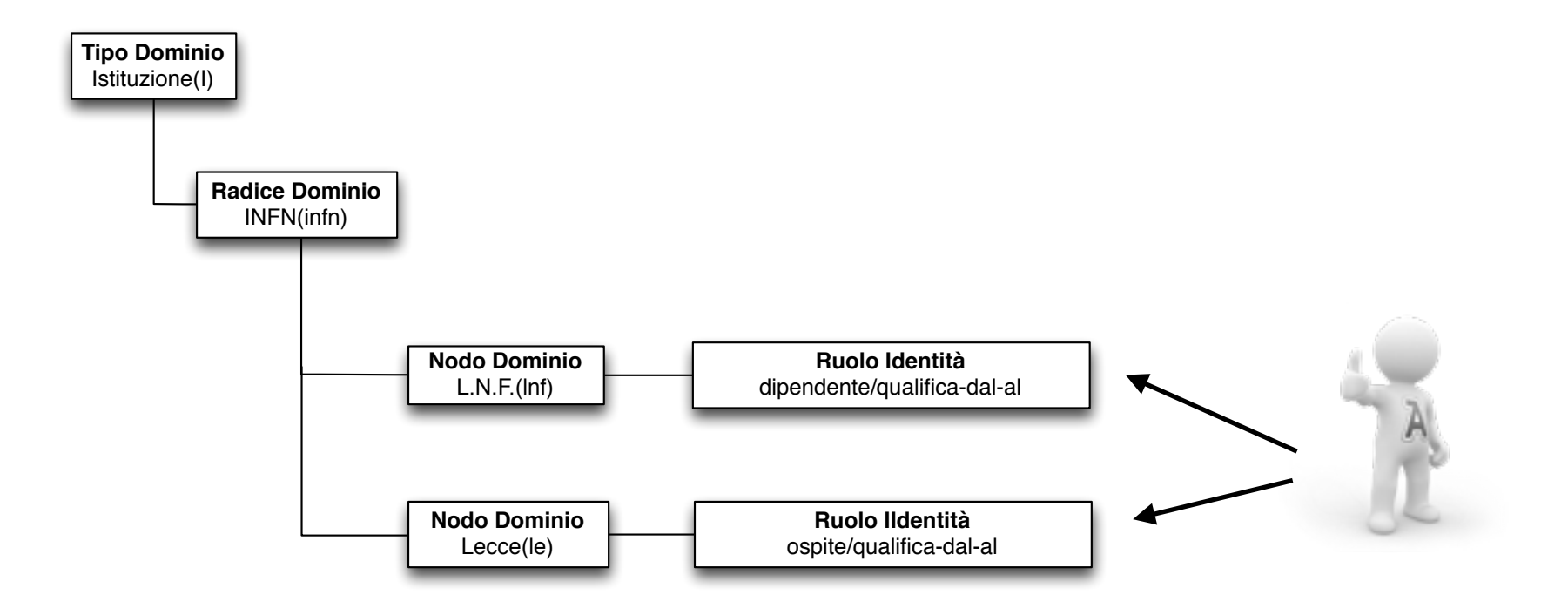

Ogni Identità può essere associata a tutti i domini necessari per la sua corretta profilazione.

I Ruoli sopra riportati sono materializzati in LDAP nel seguente modo:

- •**isMemberOf** = i:infn:lnf::dipendente/qualifica
- •**isMemberOf** = i:infn:le::ospite/qualifica

### Link e gruppi nei domini

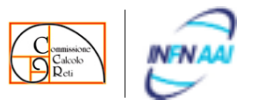

La struttura dei domini permette di ampliare il suo potere espressivo tramite due tipi di operazione tra i nodi:

- Link, di un nodo sotto un'altro nodo anche di dominio differente;
- Gruppo, permette ad un nodo di ereditare le identità con un determinato ruolo o ruolo/qualifica da un'altro nodo, e di trasformare il loro ruolo/qualifica

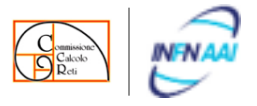

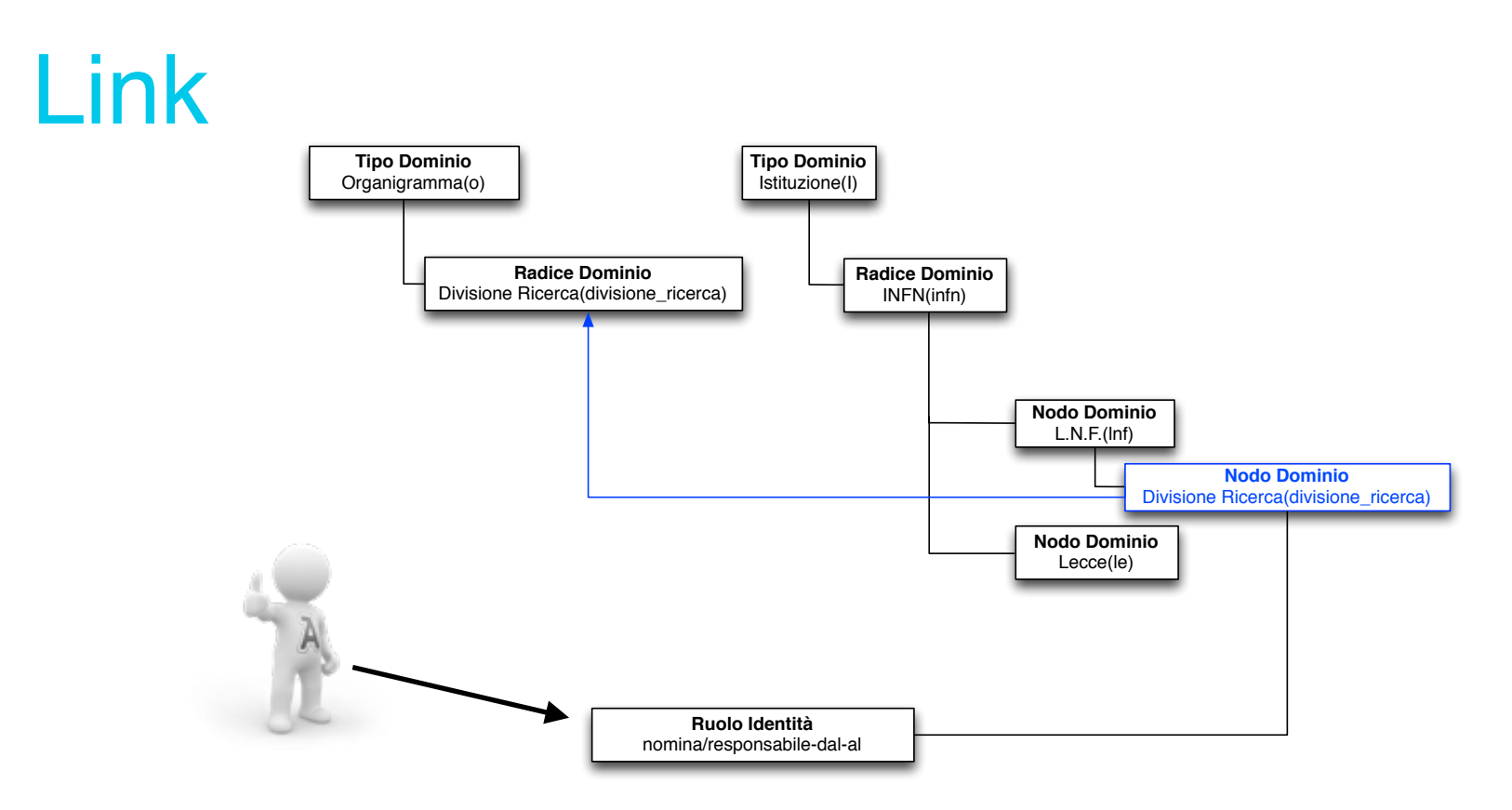

I valori sulla entry LDAP dell'indennità oggetto del Ruolo Identità sono: **isMemberOf = i:infn:lnf:divisione\_ricerca::nomina/responsabile isMemberOf = o:divisione\_ricerca:: nomina/responsabile**

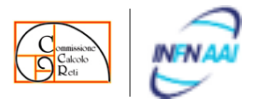

#### Gruppi

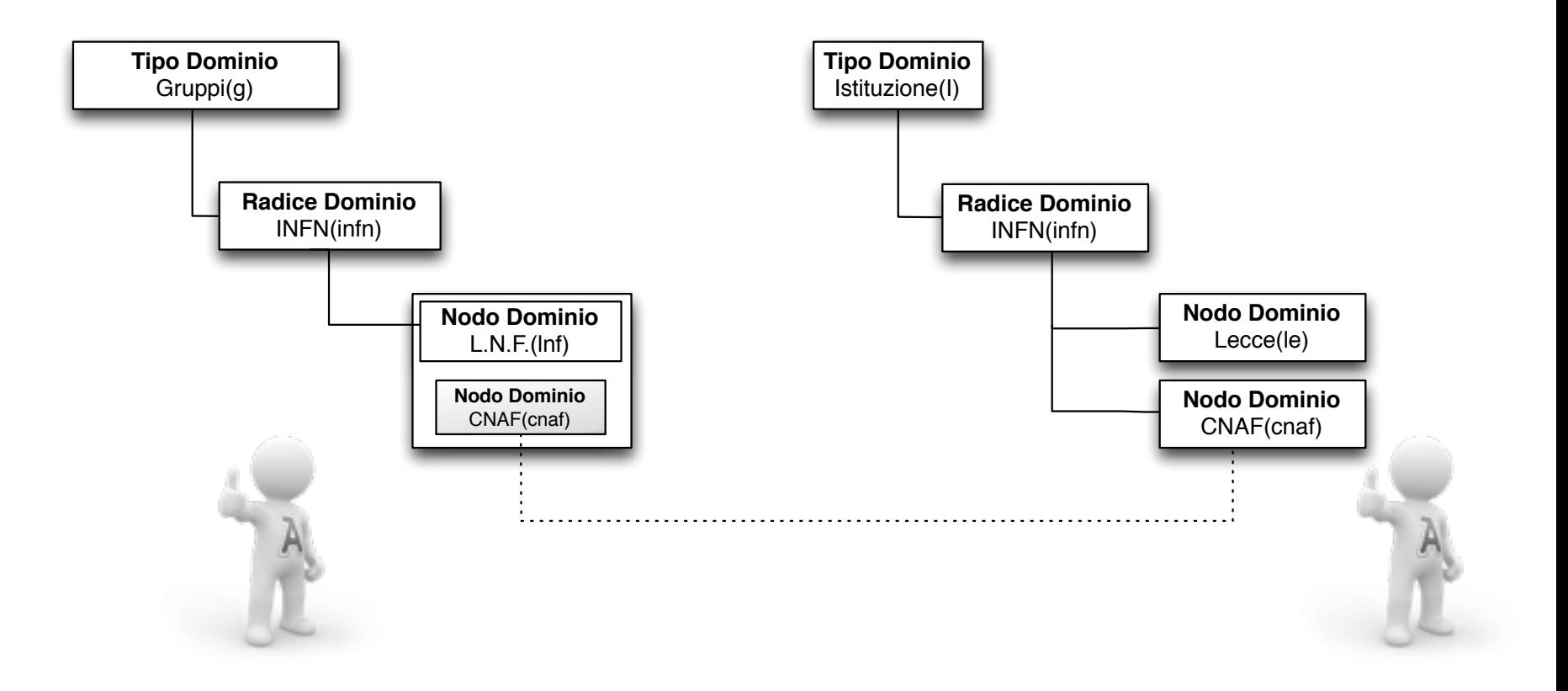

- L'operazione di **gruppo**, proietta i "Ruoli anagrafica" di un determinato nodo (O di tutto il sotto-albero) di un determinato ruolo/qualifica in un altro nodo.
- Il membro eredita gli attributi/caratteristiche del gruppo a cui afferisce.

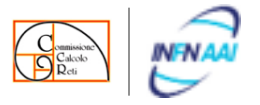

#### Gruppi

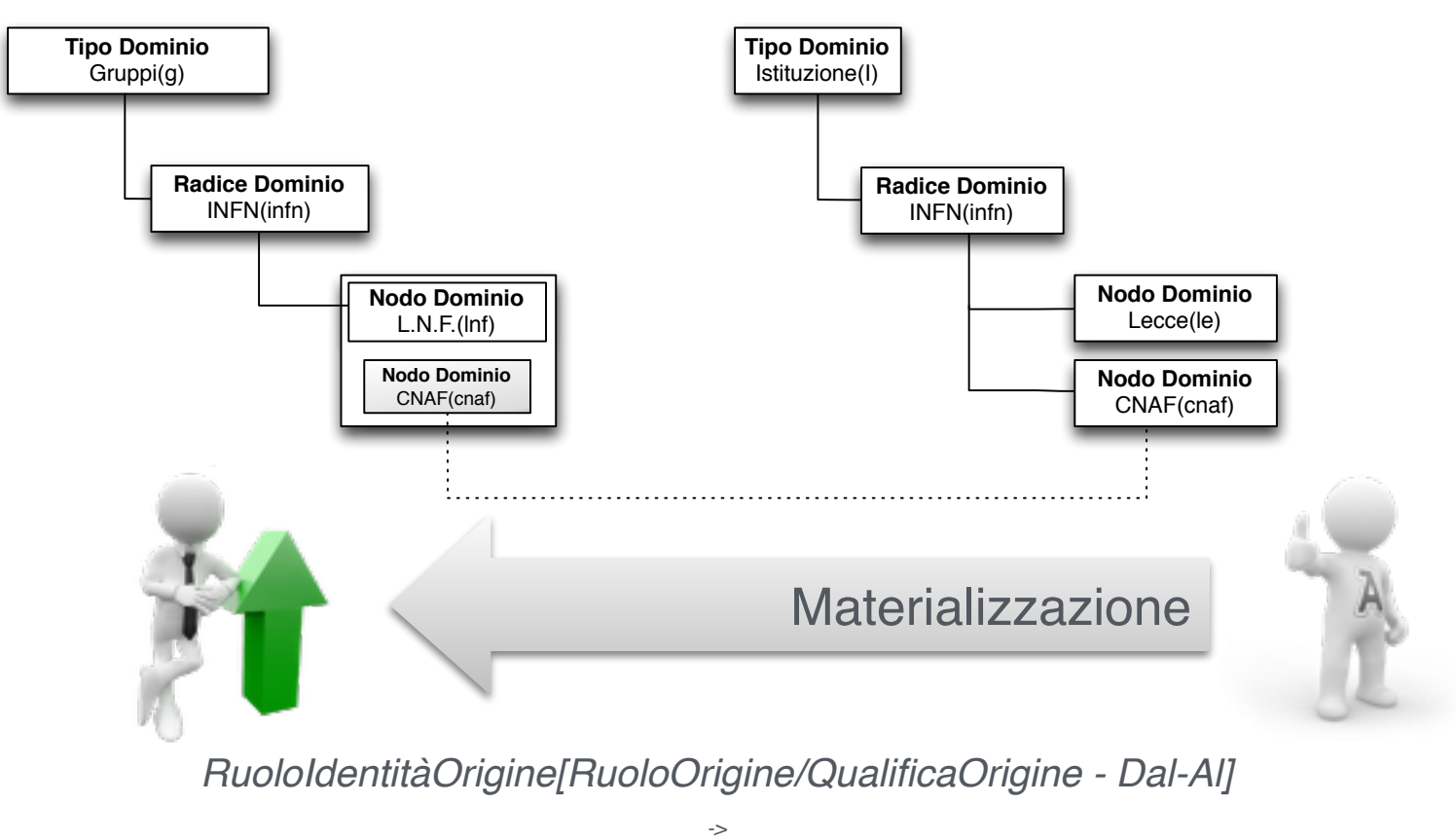

*RuoloIdentitàVirtuale[RuoloDestinazione/QualificaDestinazione - Dal-Al]* 

Su LDAP sarà materializzato nel seguente modo: path::R*virtuale*:Q*virtuale*@[path::R*originale*/Q*originale*]

#### Link e gruppi nei domini

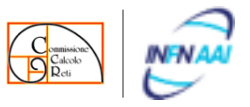

Attributi isMemberOF nel caso dei gruppi

accessi:infn:lnf:edificio\_14:piano\_0:eps\_sala\_calcolo::acc\_dip:acc\_dip\_norm@[g:infn:lnf:calcolo:admin::ag:m] accessi:infn:lnf:edificio\_14:piano\_0:eps\_sala\_calcolo\_kloe::acc\_dip:acc\_dip\_norm@[g:infn:lnf:calcolo:admin::ag:m] accessi:infn:lnf:edificio\_14:piano\_0:eps\_sala\_calcolo\_scientifico::acc\_dip:acc\_dip\_norm@[g:infn:lnf:calcolo:admin::ag:m] accessi:infn:lnf:edificio\_14:piano\_0:eps\_sala\_esperimenti::acc\_dip:acc\_dip\_norm@[g:infn:lnf:calcolo:admin::ag:m] accessi:infn:lnf:edificio\_14:piano\_0:eps\_sala\_garr::acc\_dip:acc\_dip\_norm@[g:infn:lnf:calcolo:admin::ag:m] accessi:infn:lnf:eps\_mensa::acc\_dip:acc\_dip\_norm@[i:infn:lnf::d:tecnico|collaboratore\_tecnico\_e.r.|0] accessi:infn:lnf:eps\_tornello\_stazione::acc\_dip:acc\_dip\_norm@[i:infn:lnf::d:tecnicolcollaboratore\_tecnico\_e.r.l0] app:godiva:amministratori::admin:admin g:infn:lnf:calcolo:admin::ag:m i:infn:lnf::d:tecnicolcollaboratore\_tecnico\_e.r.l0

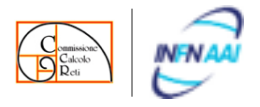

### Provisioning

#### E' il valorizzare gli attributi che definiscono un servizio, secondo determinate regole, per una o più identità!

#### Provisioning

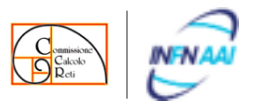

In GODiVA sono previste due tipologie di provisioning:

- ai domini/ruoli
- Alle identità [nel 2014-2015]

Per ogni tipo di provisioning esistono due modalità di specificazione dei valori degli attributi, si parla quindi di:

- provisioning statico
- provisioning dinamico

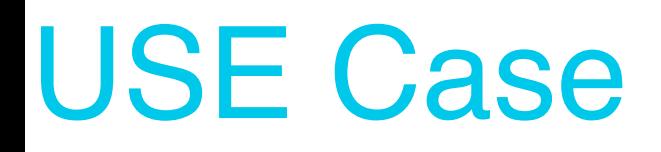

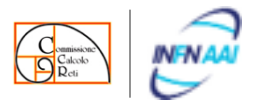

Fin qui abbiamo discusso di come GODiVA realizza la sua astrazione

Ora introduciamo gli strumenti fondamentali che ci permettono di personalizzare le sue funzionalità in base alle nostre nuove esigenze.

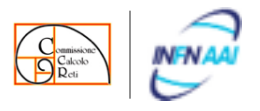

Gli Script sono delle vere e proprie estensioni di GODiVA.

Sono scritti con il linguaggio GROOVY ([http://it.wikipedia.org/wiki/Groovy\)](http://it.wikipedia.org/wiki/Groovy)

*Ogni Script che viene eseguito, passa la validazione di un class loader personalizzato, che la analizza e ne controlla l'autorizzazione.*

Gli script sono usati in tre differenti parti di GODiVA:

- Job
- Attuatori Eventi
- **Provisioning**

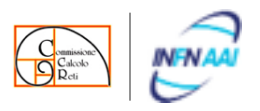

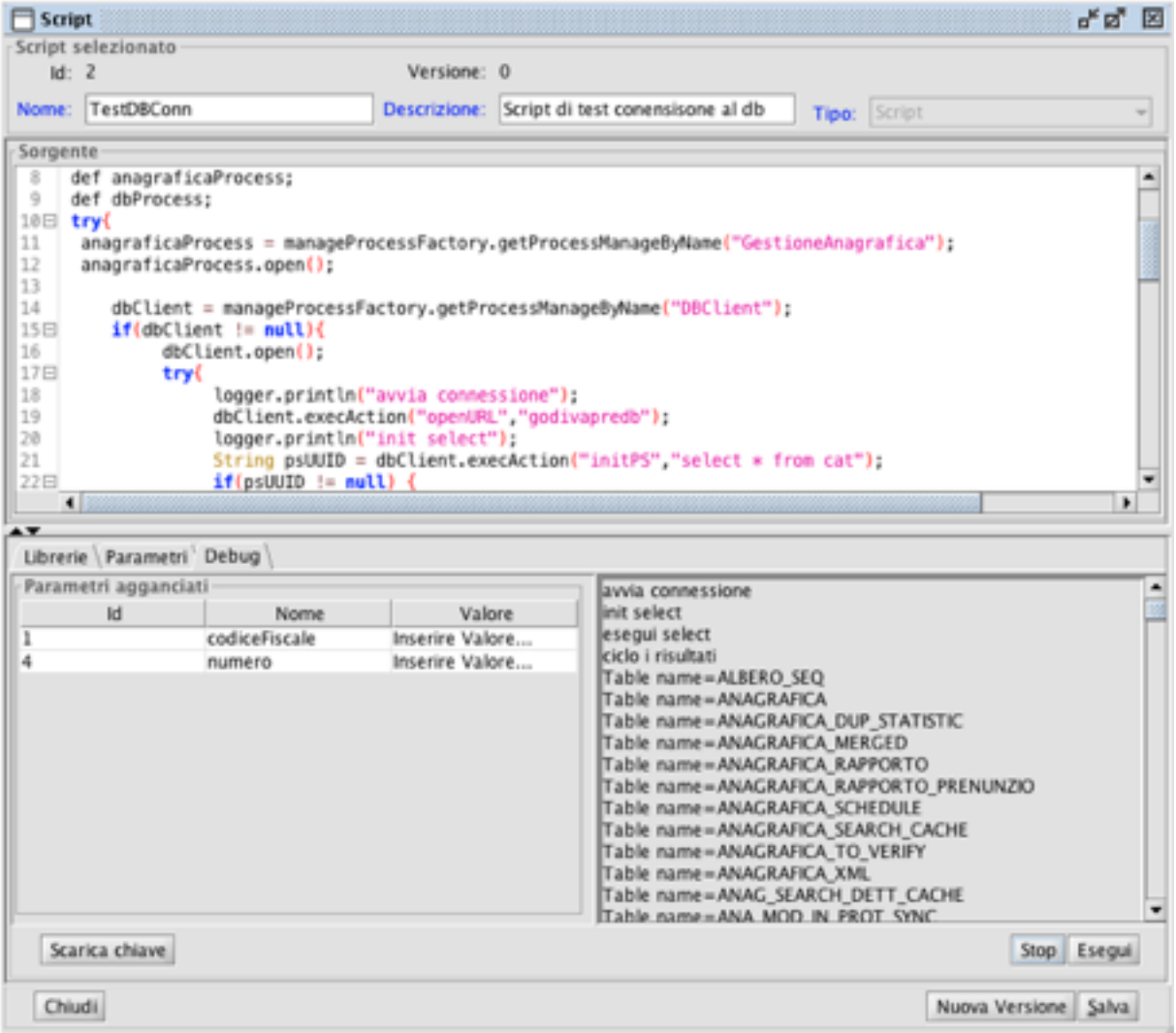

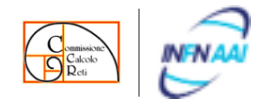

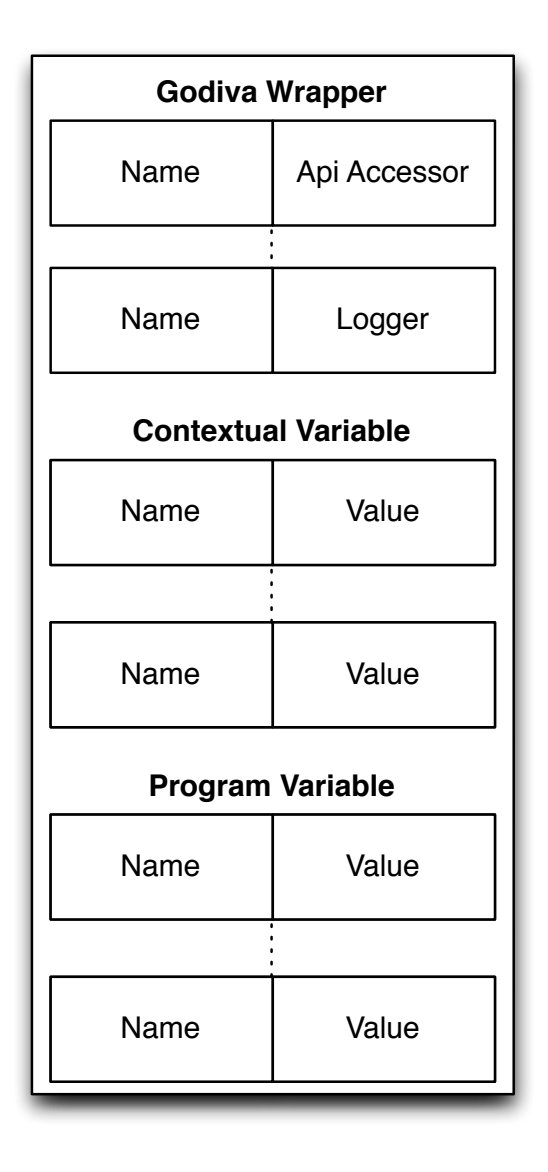

Ogni script ha uno stack già composto con delle variabili di tre tipi:

**Wrapper**, variabili che permettono di usare risorse di GODiVA: [Accesso Alle API, Logger]

**Contestuali**, variabili valorizzate a seconda del contesto: [Job, Provisioning, Eventi]

**Di programma**, le normali variabili allocate in uno script groovy

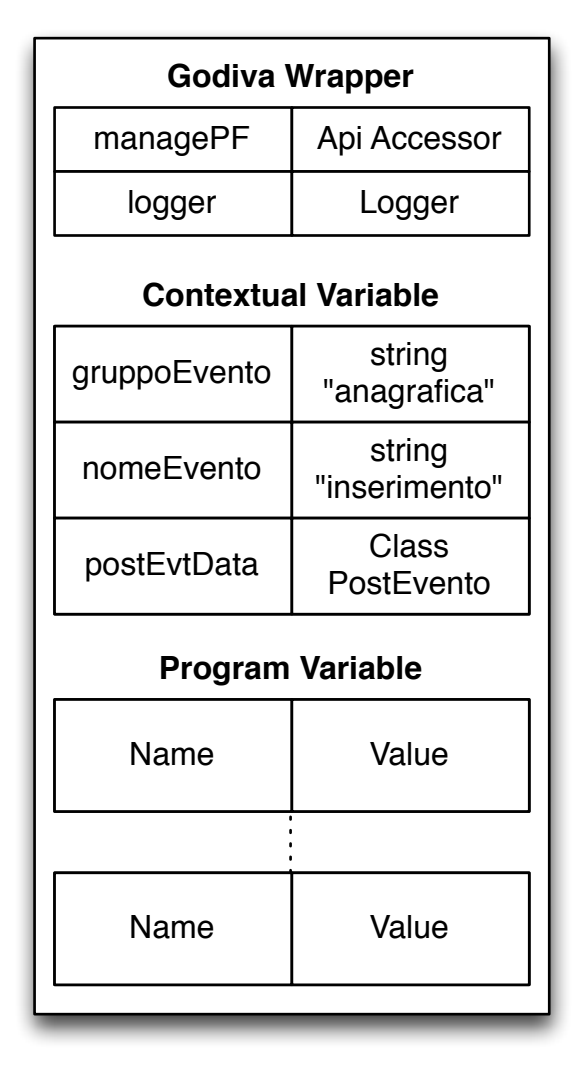

Nel caso degli script come attuatori di eventi, le variabili contestuali sono:

- •**gruppoEvento;**
- •**nomeEvento;**
- •**postEventoDati.**

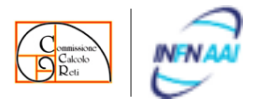

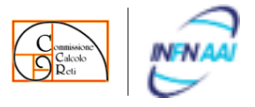

API

Le API di GODiVA sono suddivise in gruppi, chiamati **processi**.

Ogni processo contiene API che operano su un unico dominio di dati, Ad esempio il processo Gestione Anagrafica conterrà tutte le API per la manipolazione dell identità(dati anagrafici, indirizzi, etc..)

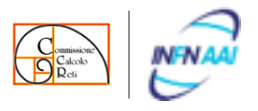

L'architettura degli eventi in GODiVA è costituita da due elementi fondamentali:

- Evento
	- **Gruppo Evento**
	- Nome Evento
- Attuatore [script]

tutte le API che apportano delle creazioni e modifiche generano di default un "post" di un'evento.

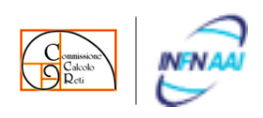

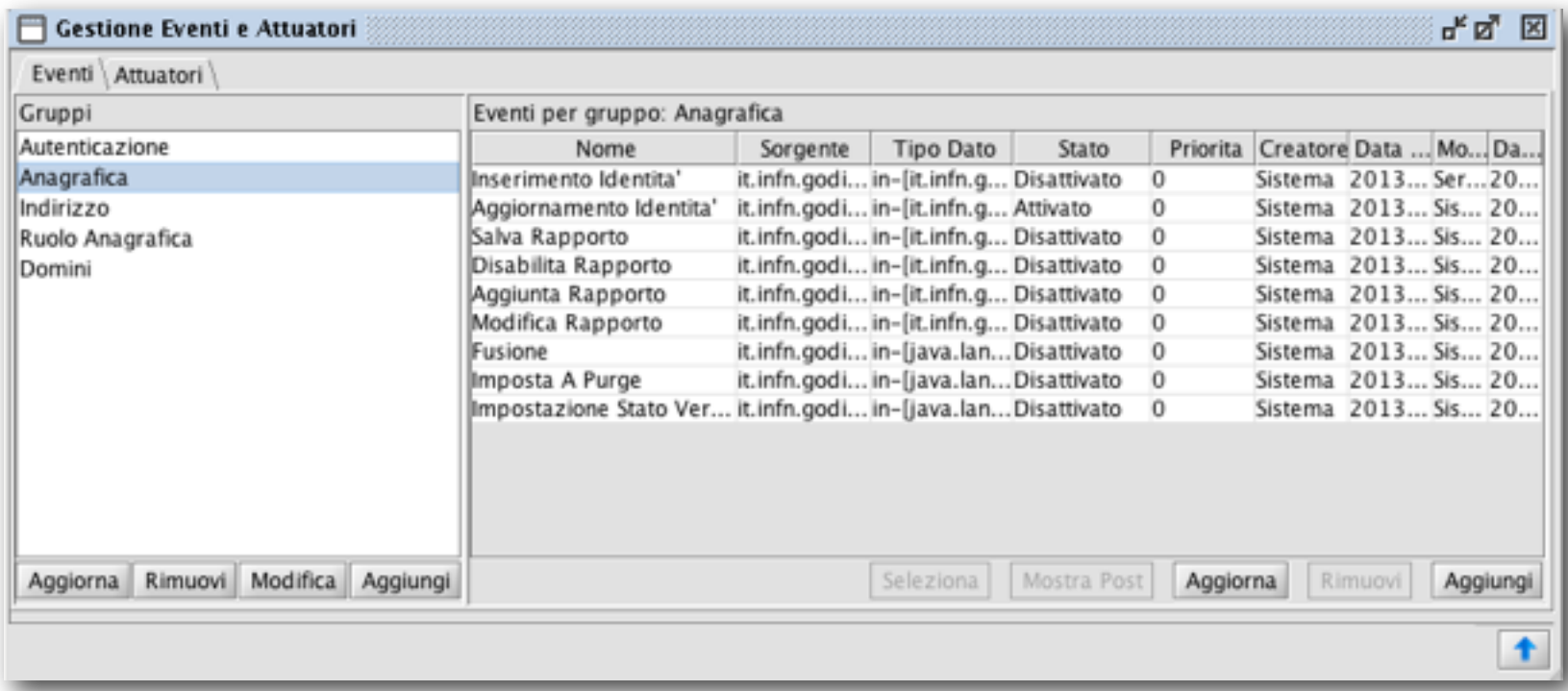

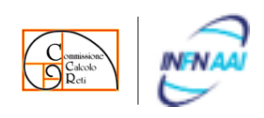

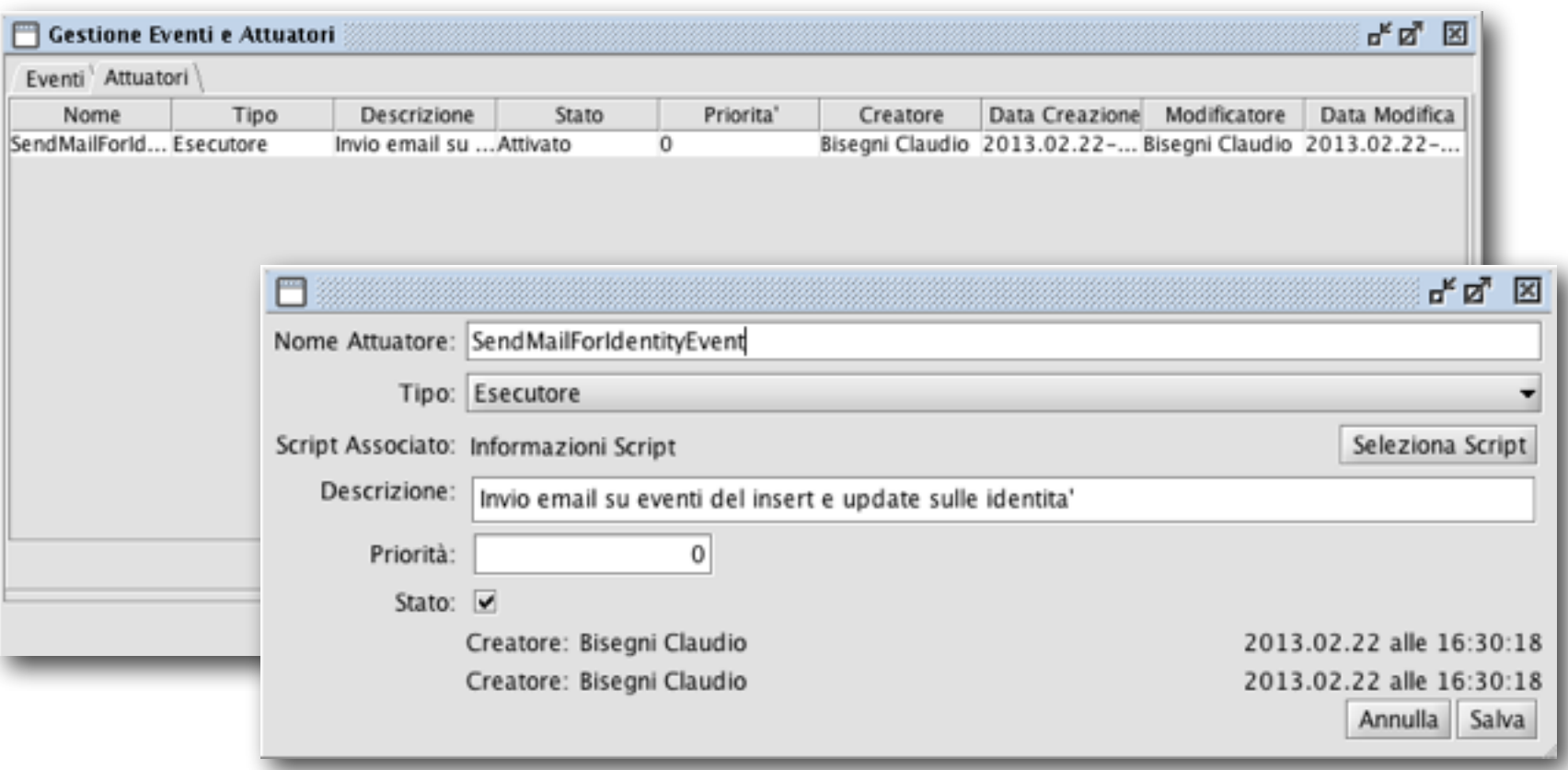

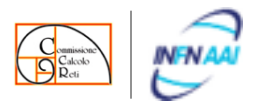

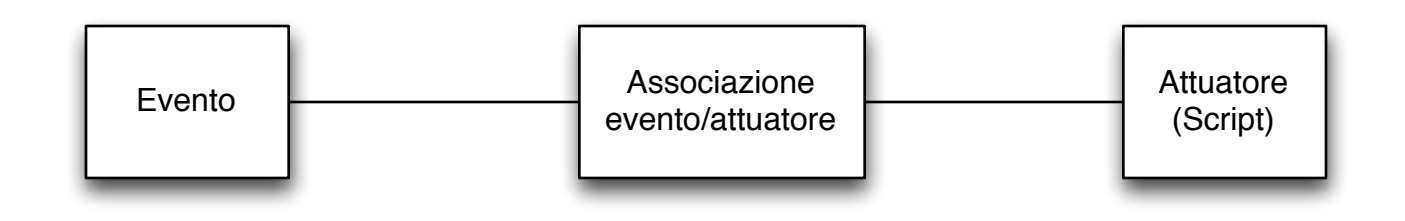

![](_page_26_Picture_26.jpeg)

![](_page_27_Picture_1.jpeg)

Le autorizzazioni di GODiVA permettono di dare accesso in lettura agli script di identità differenti dal creatore.

**lo script gira con le autorizzazioni dell'identità creatrice**

![](_page_28_Picture_1.jpeg)

![](_page_28_Figure_2.jpeg)

- •L'esecuzione di un'API associata a un **evento** corrisponde alla generazione di un post nei log degli eventi.
- •Per ogni post viene controllato se esiste un'associazione **evento/attuatore**.
- •Per ogni **attuatore** viene eseguito lo script ad esso associato valorizzando opportunamente le variabili di contesto.

![](_page_29_Picture_0.jpeg)

![](_page_29_Picture_1.jpeg)

per i post e per le esecuzione degli attuatori vengono memorizzati i risultati e gli stati delle esecuzioni

![](_page_29_Picture_16.jpeg)

#### Oltre l'Anagrafica: Gestione accessi

![](_page_30_Picture_1.jpeg)

Grazie alla sua alta duttilità siamo stati in grado di realizzare una gestione degli accessi nazionale in una sola settimana (**debug compreso**).

![](_page_31_Picture_0.jpeg)

# Gestione Accessi

#### GODiVA e VamWeb

![](_page_32_Picture_1.jpeg)

Dal mese di novembre 2013 [LNGS] e di Marzo 2014 [LNF] è entrata in produzione la gestione degli accessi, **a livello nazionale**, usando gli Script in GODiVA per valorizzare il database di VamWeb(CNAF).

E' il primo vero Use-Case dell'uso degli script di GODiVA

Lo sviluppo dell'esigenza per una sede ha portato alla soluzione "Nazionale" del problema.

**Per implementare questa funzionalità non prevista inizialmente, non abbiamo dovuto modificare il codice di GODiVA, ma solo sfruttarne le sue potenzialità.**

#### GODiVA e VamWeb

![](_page_33_Picture_1.jpeg)

![](_page_33_Figure_2.jpeg)

- Gli EPS (Entrance Point Set) di VamWeb sono gruppi di lettori di badge;
- Ogni EPS ha un id univoco;
- Il codice dei nodi di dominio è usato per collegare il nodo all'EPS.

![](_page_34_Picture_1.jpeg)

Abbiamo pensato di relegare un intero Dominio specificatamente agli Accessi:

![](_page_34_Figure_3.jpeg)

![](_page_35_Picture_1.jpeg)

![](_page_35_Picture_39.jpeg)

- Il codice dei domini è usato per collegare, virtualmente, il nodo all'EPS
- ACCESSI\_EPS\_X dove X è l'identificato dell'EPS registrato in VamWeb
- Tutte le identità con un ruolo reale o proveniente da un gruppo al dominio così descritto avranno, nel periodo di validità del Ruolo Identità, l'accesso abilitato all'EPS X

![](_page_36_Picture_1.jpeg)

![](_page_36_Picture_41.jpeg)

E' stato creato uno script, che viene eseguito ogni volta che un'identità viene sincronizzata su LDAP, il che avviene:

- quando viene creato, aggiornato o cancellato un ruolo identità su un dominio.
- quando il ruolo identità diventa "valido" o "Non valido" secondo il suo periodo di validità "dal-al".
- o su avvio manuale.

![](_page_37_Picture_1.jpeg)

![](_page_37_Figure_2.jpeg)

![](_page_38_Picture_0.jpeg)

# Gestione Accessi [configurazione]

![](_page_39_Picture_1.jpeg)

![](_page_39_Figure_2.jpeg)

![](_page_40_Picture_1.jpeg)

Per i membri si scende in tutto il sotto albero, sfruttando la possibilità di inserimento ricorsivo dei Gruppi.

![](_page_40_Picture_4.jpeg)

![](_page_41_Picture_1.jpeg)

![](_page_41_Picture_16.jpeg)

Associazione Evento/Attuatore realizzato con lo script per gli accessi all'evento "syncToAAI"

![](_page_42_Picture_1.jpeg)

![](_page_42_Figure_2.jpeg)

questa la configurazione attuale per lNF e LNGS

![](_page_43_Picture_1.jpeg)

![](_page_43_Picture_14.jpeg)

esempio di regole standard per la mensa LNF

![](_page_44_Picture_1.jpeg)

![](_page_44_Picture_14.jpeg)

gestione delle eccezioni

![](_page_45_Picture_0.jpeg)

## TODO

![](_page_46_Picture_0.jpeg)

#### **AAI**

- gestione dell'account e dei suoi attributi kerberos
- possibilità di chiamare gli script su GODiVA tramite le API
- adeguamento GODiVA CLI (command line per i centri di calcolo) e autenticazione krb
- gestione dei gruppi su LDAP

#### **GESTIONE APPLICAZIONI**

- pannello per la gestione delle nostre applicazioni e assegnazione privilegi

#### **PROVISIONING**

- provisioning alla persona (attualmente non siamo in grado di assegnare un attributo LDAP puntuale alla persona)
- ottimizzazione della sincronizzazione dell'anagrafica via job

#### **MODIFICHE ALL'INTERFACCIA JAVA DI GODiVA**

- gestione dei dettagli di un'anagrafica
- aggiornamento gestione dei ruoli e delle informazioni aggiuntive di un ruolo
- miglioramento della ricerca complessa

#### **REPORT**

- Creazione della struttura di reportistica

**OSPITI** (portare il vecchio GestioneOspiti dentro GODiVA)

- pannello su GODiVA per la gestione e accettazione degli ospiti
- modifiche a INDICO per la registrazione e integrazione per acquisire i partecipanti delle conferenze

#### **INFRASTRUTTURA SOFTWARE**

- Aggiornamento delle librerie di GODiVA
- Installazione di nuovi application-server (glassfish al posto di tomcat, più stabile)
- refactoring e documentazione (......)

![](_page_47_Picture_0.jpeg)

#### **Sviluppo GODiVA**

Claudio Bisegni **Matteo Mara** Antonello Paoletti Francesco Serafini Emanuele Turella

![](_page_47_Picture_4.jpeg)